### 3.4.suite Corrigé exemple OWL

# Exemple écrire une ontologie complète

1. les classes et les prpriétés

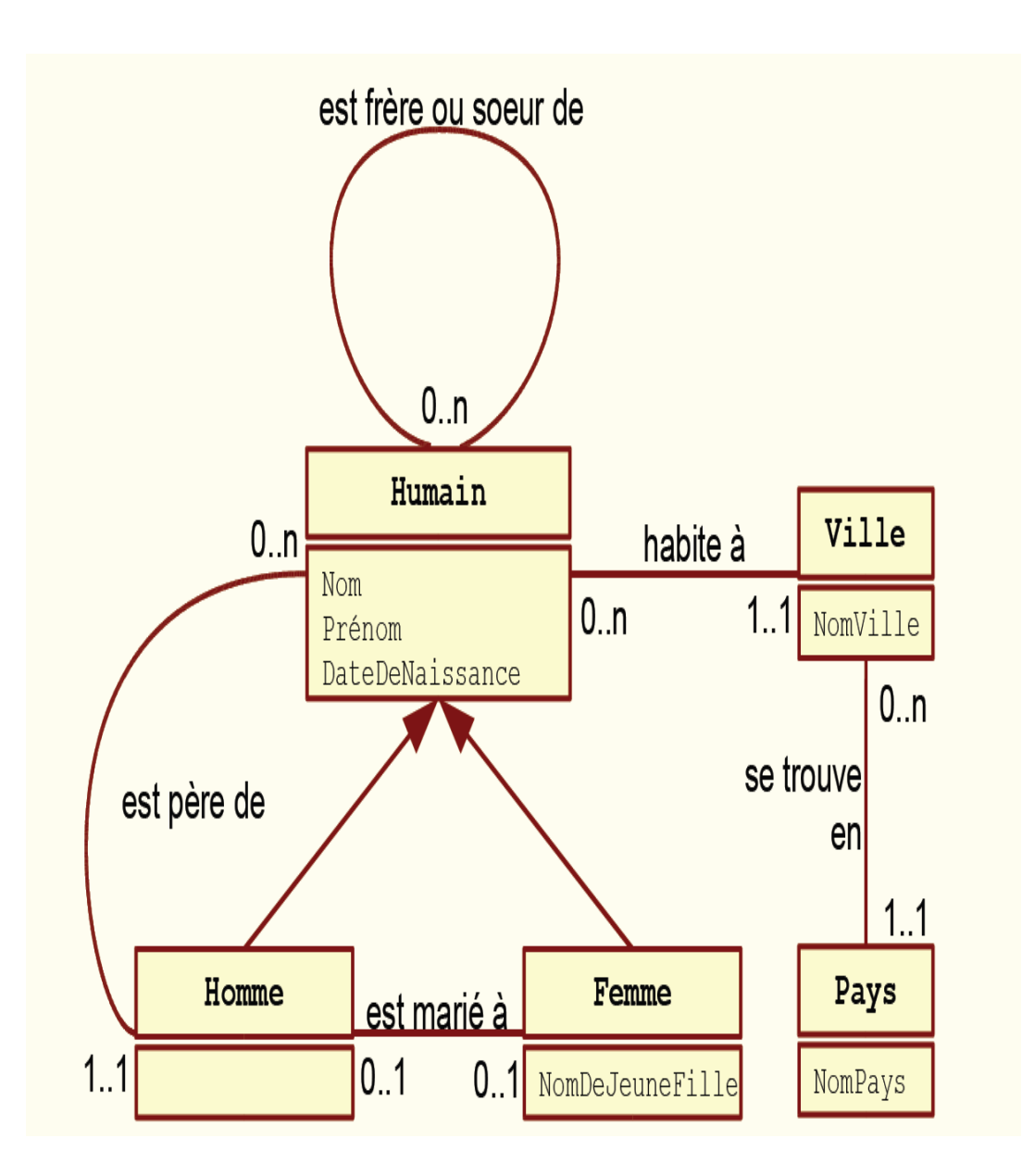

#### 2. les faits

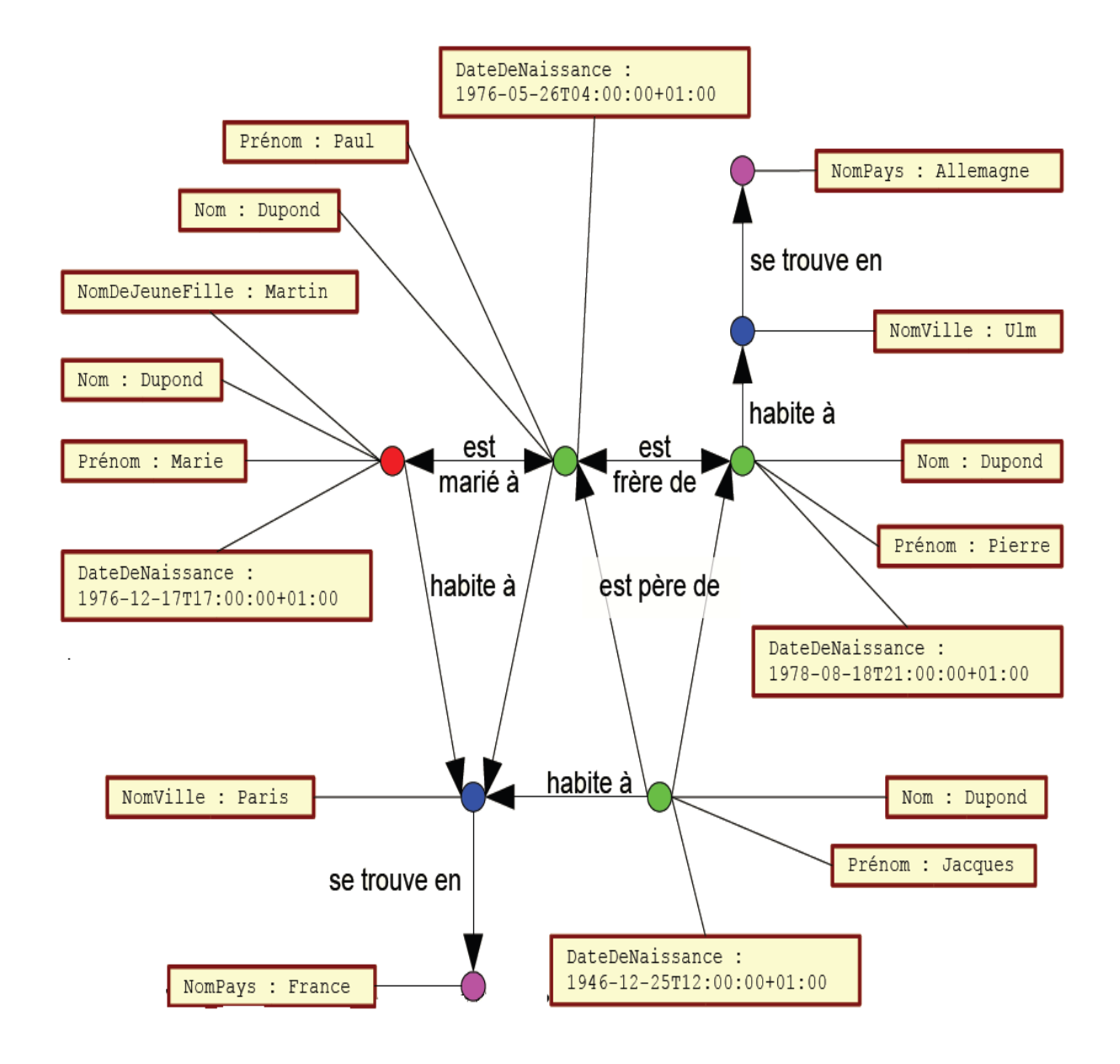

## **Solution**

#### <rdf:RDF

xmlns = "http://domain.tld/path/humanite#" xmlns:humanite= "http://domain.tld/path/humanite#" xmlns:base = "http://domain.tld/path/humanite#" xmlns:vivant = "http://otherdomain.tld/otherpath/vivant#" xmlns:owl = "http://www.w3.org/2002/07/owl#" xmlns:rdf = "http://www.w3.org/1999/02/22-rdf-syntax-ns#" xmlns:rdfs = http://www.w3.org/2000/01/rdf-schema# xmlns:xsd = "http://www.w3.org/2001/XMLSchema#">

```
<!------------------------------------------------------------------------------------------------>
```
<owl:Ontology rdf:about=" "> <rdfs:comment>Ontologie décrivant l'humanité</rdfs:comment> <rdfs:label>Ontologie sur l'humanité</rdfs:label>

### **<!-- Défintion des classes -->**

```
<owl:Class rdf:ID="Humain"> 
      <rdfs:subClassOf> 
            <owl:Restriction> 
                         <owl:onProperty rdf:resource="#aPourPere" /> 
                         <owl:cardinality 
                                      rdf:datatype="&xsd;nonNegativeInteger">1<
                               /owl:cardinality> 
            </owl:Restriction> 
</rdfs:subClassOf> 
</owl:Class> 
<!------------------------------------------------------------------------------------------------> 
<owl:Class rdf:ID="Homme"> 
      <rdfs:subClassOf rdf:resource="#Humain" /> 
</owl:Class> 
<!------------------------------------------------------------------------------------------------> 
<owl:Class rdf:ID="Femme"> 
      <rdfs:subClassOf rdf:resource="#Humain" /> 
</owl:Class> 
<!------------------------------------------------------------------------------------------------>
```
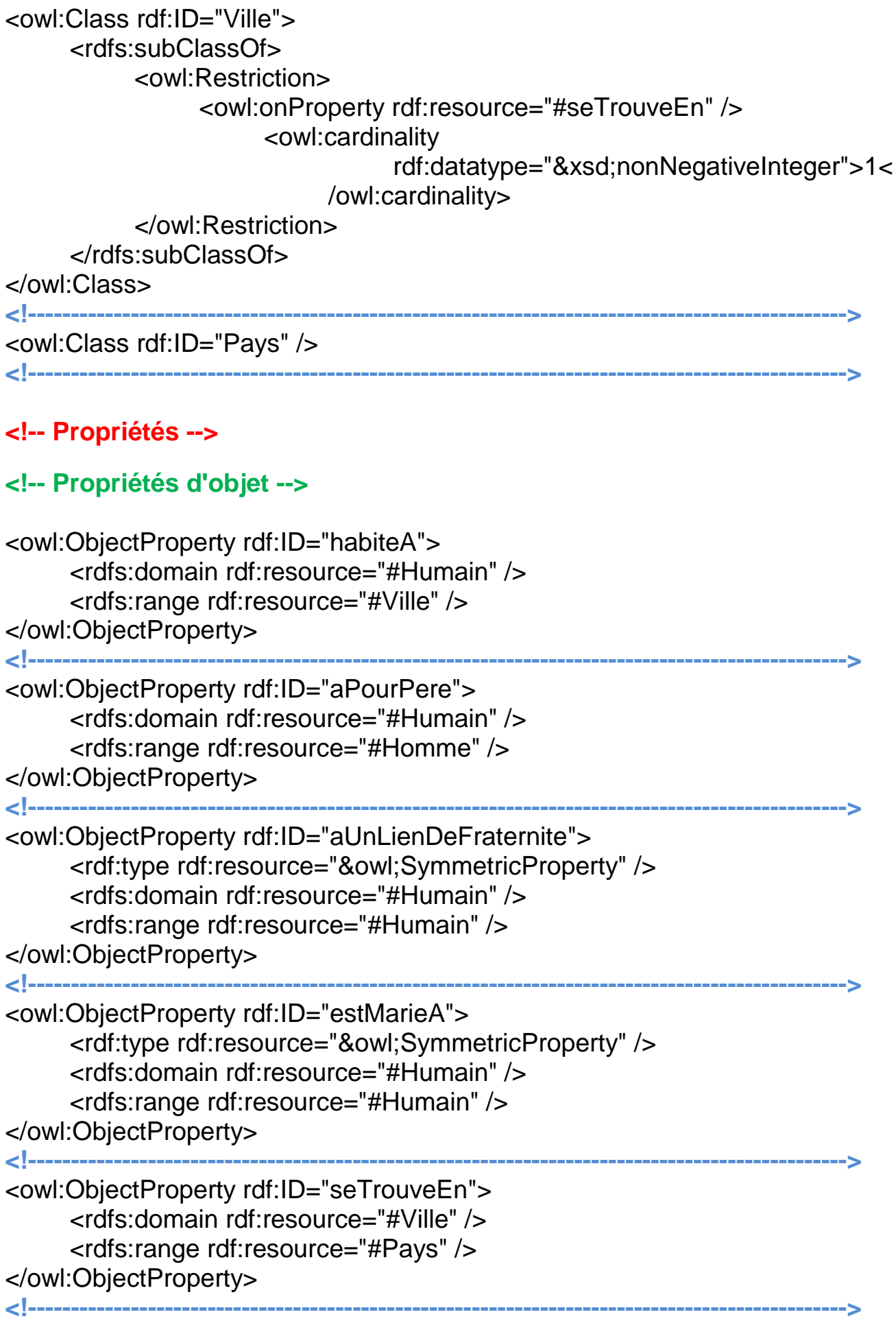

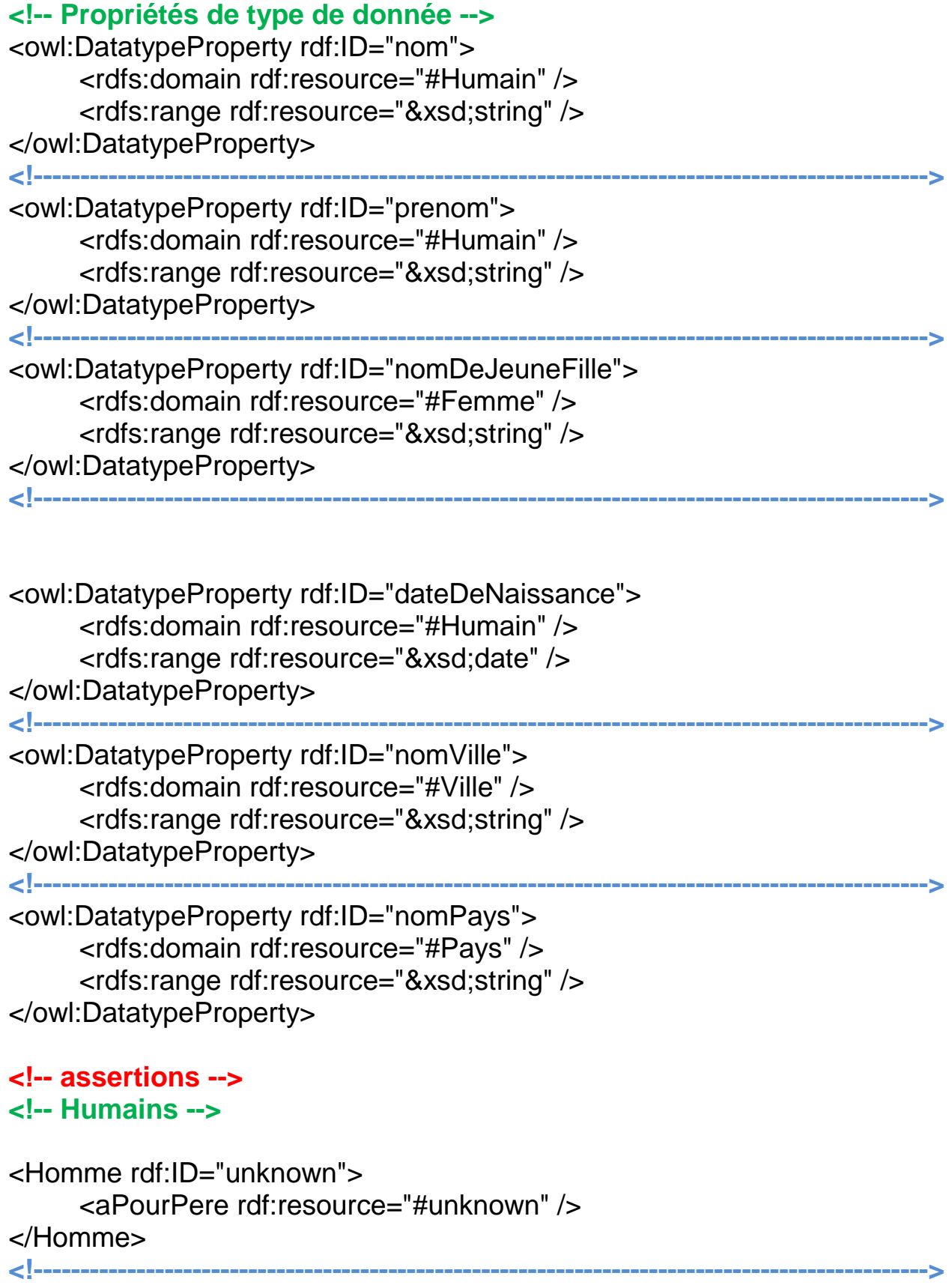

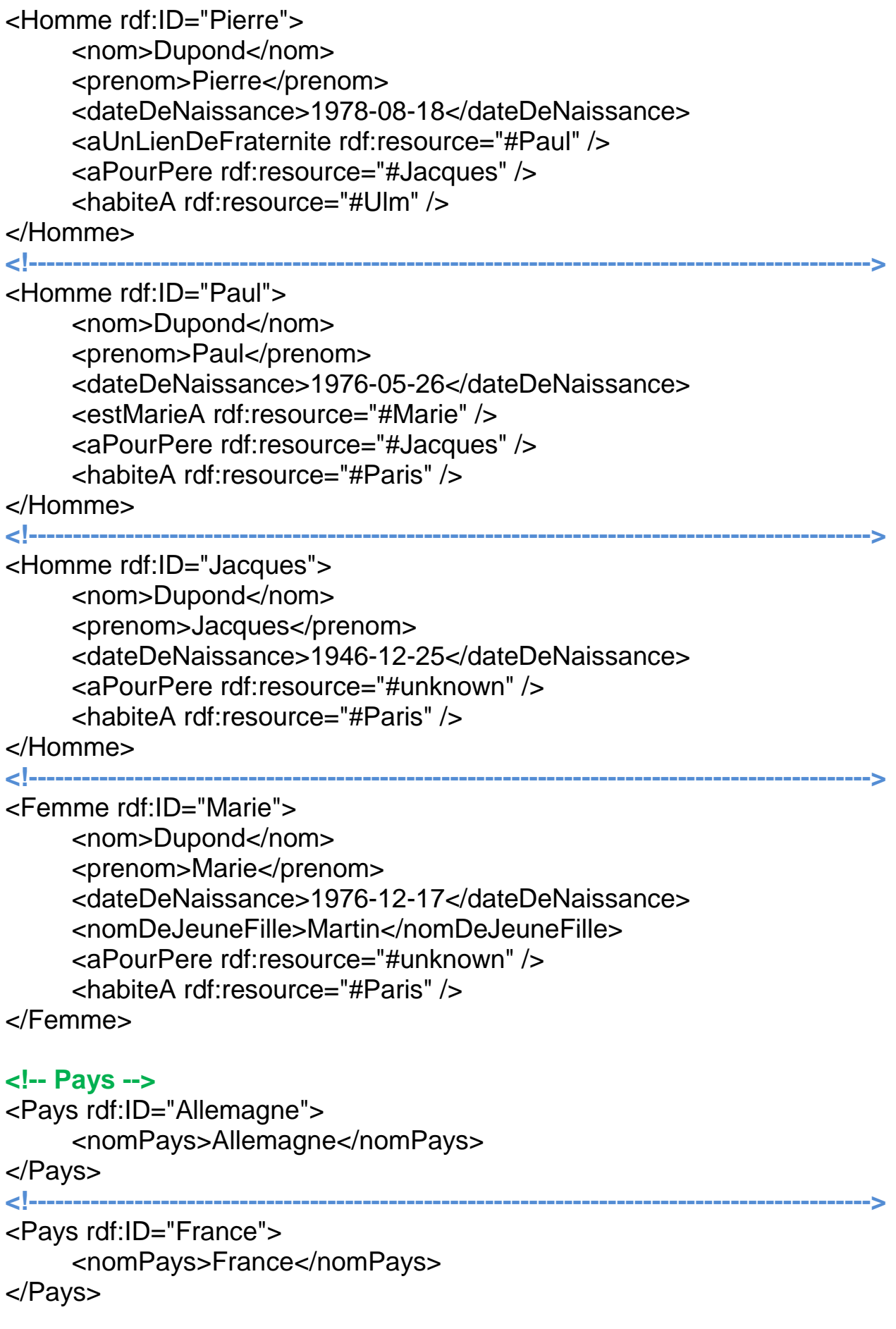

### **<!-- Villes -->**  <Ville rdf:ID="Paris"> <nomVille>Paris</nomVille> <seTrouveEn rdf:resource="#France" /> </Ville> **<!------------------------------------------------------------------------------------------------>**  <Ville rdf:ID="Ulm"> <nomVille>Ulm</nomVille> <seTrouveEn rdf:resource="#Allemagne" /> </Ville> **<!------------------------------------------------------------------------------------------------>**  </owl :ontology>

 $\langle$ rdf $\rangle$